## $\int$  f ox brh! Of x trhut s! Op/! 2 Vtf gyntripol t;

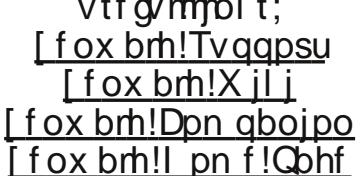

Ui f!Of x trhuf s!sf wsot-!cspvhi ulp!zpv!cz!D? Mn po-!ulvsfo-![ x pqqf s-!] FS1`12!boe!brrtbul[ X !Tvqqpsu'!

Qosbhsbqi !Po! Gosvn ! Hpjoht .Po

U f! asyn t!i bwf!cffo!r viut!cvtz!sfdfou a-!x iu !b! absud vrbs!iognav!pdofx!n fn cfst!) boe!tp-! gsftvn bcm-lofx ![fox bmfst\*/!Juvtfel:plcf!u buJl ofx !b!mupdu f!gfpgmtpo!u fsf-lps!bu mbtux pvmelsfobhojtflu fn -levulopx lu fsfiltpln bozlu bujutli bselupll ffqlusbd lbozn psf/lul n vtucf!bmu ptf!butsofulsfwifxt!sfdfoume/!Tqfbl joh!pdxijdi-!jdbozpof!pvuluifsf!jt! jouf sf tufeljo!sf wif x joh!ju!ui fz!dbo!dpoubduDrbvt!Gvuusvq-!ui f!QS!hvz-!)b/l /b/!dqvuusvq!po!ui f! gosvn t\*-!budgvusvgAtupdpofu/el\_!gos!efubjrtlpo!xifsf!up!qptulju!fud/!Bozxbz-!bmtpdb!tveefo! x f!i bwf!bmtui ftf!ofx!qfpqmt!po!ui f!apsvn t-!boe!x f^sf!op!mohfs!b!hspvq!pdhffl t!= dpvhi ? ! if majoh!fbd !pu fs!pvulopx !x f \t !hpulof x !r vft ujpot!fwfsz!ebz-!tpn f!fbtjms!botx fsfe-!tpn f! /ublionthicidpdx psl !cz!pof!pduit!sfbrtqspcrfin tpmfst/!Jut!b!gvo!qrbdf!up!cf .D? Mn po

## Uiq!PdUi f!Cf sipe;

#Chismaldon n polaspornally juildon avufstlbopyultivlps!tfwiolzfbstlpme; !tubsujoh!b!Ufsn jobml#Chisman x jmtmph!zpv!pvu'!Ui f!dpjmtbd!pqujpo!jt!up!hp!up!ui f!Tfujoht!N bobhfs!? !Bqqmdbujpot-!ui fo!hp! uplui f!Vujmuift!ubc!boe!tfmhdulyufsn !bt!ui f!ufsn jobntfn vrbups/!Pui fs!tpmaujpo!jt!b!cjul don ambute!as!of x cift!boe!n ihi uldoint#

.D? M n po!) gspn ! [fox brh!Tvqqpsu\*!) jurt the frequent from the lof yulyn f\*

Sf don n f oef e! Cod bhft! Ui it! Cf sipe:

CftuOfxcjf!Qodbhft;

.MBN F!\Bo!n q4!f odpef s!u bubmpx t!Btvoef s!up!sjq!DEt!up!n q4!gpsn bu^

CftuPsejobsz! Vtfs! Cod bhft:

.Tdsjcvt!\Hsfbul@TT!qvcmtijoh!gsphsbn!!!J!vtf!julup!x sjuf!ujjt!ofxtmfuufs^

CftuPu fs!Cod bhft:

Net qisjoh!hbn f!ef wt^!Qzhbn f!\Ui f!fbtjftulx bz!up!n bl f!hbn ft^

) Fn bjrtn f!up!ufmtn f!x i bulzpv!u jol !buldjusvtmtn po51: A i pun bjmtop/vl !ps!qptulpo!u f! Of x trhuf slu sf beliolu f! [fox brh!Epdvn foubujpo!Gosvn !bul X !Tvqqpsu'!Zpv!dbo!brtp!ubl f! gbsur viu !tppo!jo!sf don n foejoh!gbd bhft!sf don n foejoh!ugt-!boe!gjd joh!u f!cftu tdsffoti put/!Upgidt!gps!u jt!x jmtcf!gptufe!cz!n f!jo!u f![X!Epdvn foubujpo!gpsvn /\*

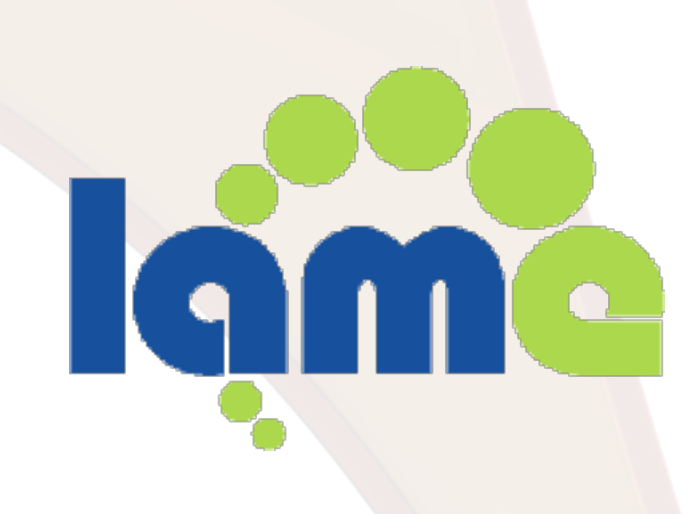

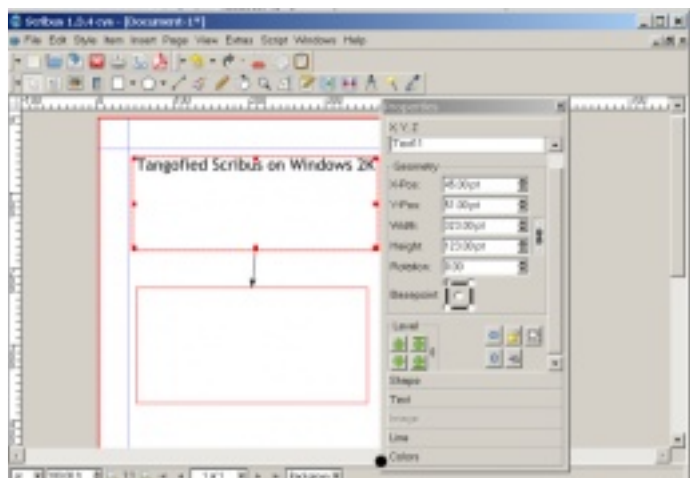

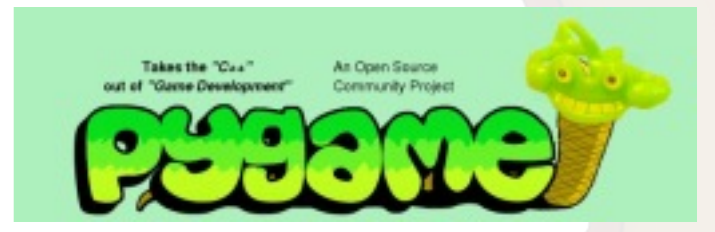

## *Screenshots*

*Top left: LAME - used as part of Asunder. Top right: Scribus - KDE screenshot. Left: Pygame - you make your own!*

*Screenshot Of The Period: Zwopper customised his KDE desktop to look like the original Zenwalk, and did a great job too. I grabbed this from the Screenshot 2008 topic.*

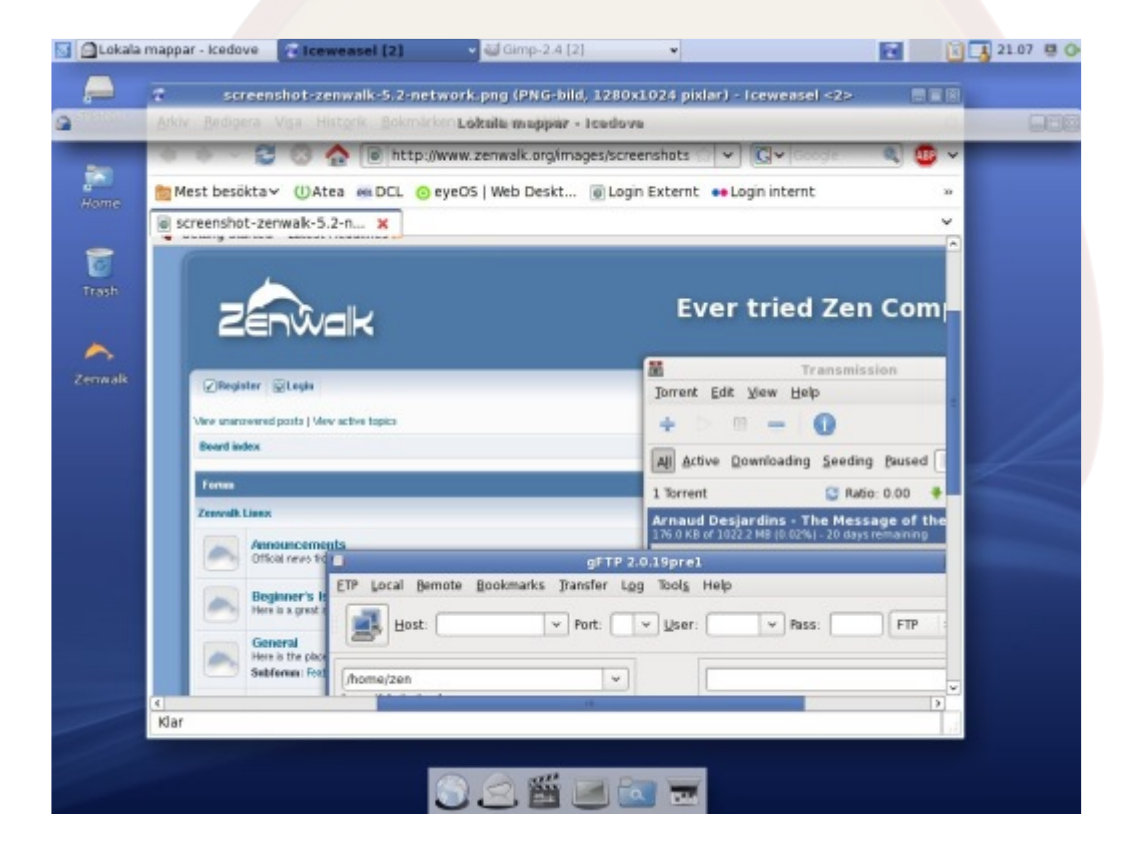